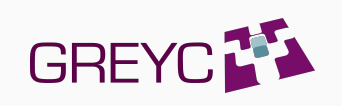

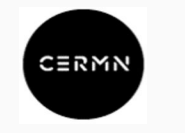

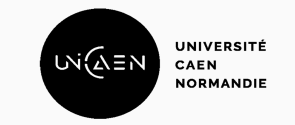

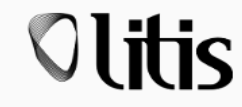

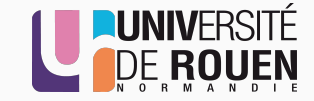

# Polypharmacologie: Règles d'association

Dans le cadre du projet SCHISM\*

Hajar KARINE (née REHIOUI) hajar rehioui-karine@unicaen fr

16/12/2022

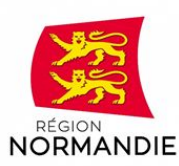

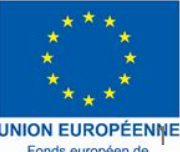

Le projet SCHISM est financé par l'Union européenne dans le cadre du programme opérationnel FEDER/ FSE 2014-2020

développement régional

### Contexte général

#### Découverte de médicament (Drug Discovery)

Pour découvrir l'impact d'un médicament sur **une cible** (protein responsable d'une maladie), un certain nombre de **molécules** sont utilisées (ou testées) comme **inhibiteurs** de ces **cibles**. Si l'interaction entre la molécule est **la cible** se fait, on dit que la molécule est **active** sinon elle est **inactive**

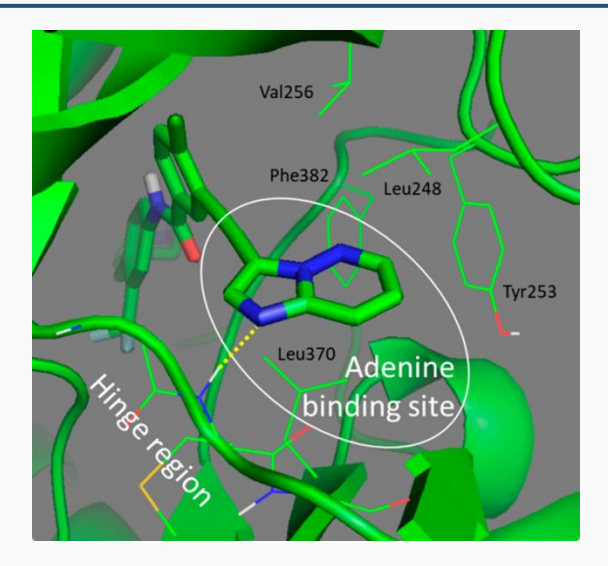

1. METIVIER, Jean-Philippe, CUISSART, Bertrand, BUREAU, Ronan, *et al.* The pharmacophore network: a computational method for exploring structure–activity relationships from a large chemical data set. *Journal of medicinal chemistry*, 2018, vol. 61, no 8, p. 3551-3564.

#### Pharmacophore

Un **Pharmacophore** correspond à un fragment d'une molécule responsable de son **activité biologique** (**active** ou **inactive**).

Les marqueurs pharmacophoriques sont identifiés afin de construire un graphe pharmacophorique

Une **molécule** pourra être décrite par un ensemble de **pharmacophores**

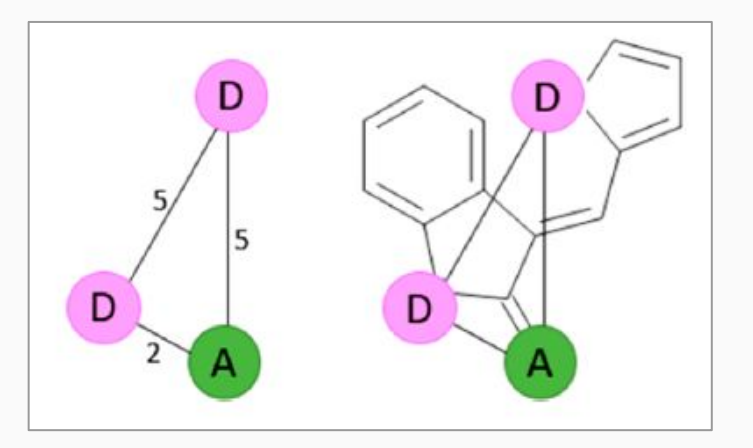

Exemple d'un pharmacophore et de son graphe

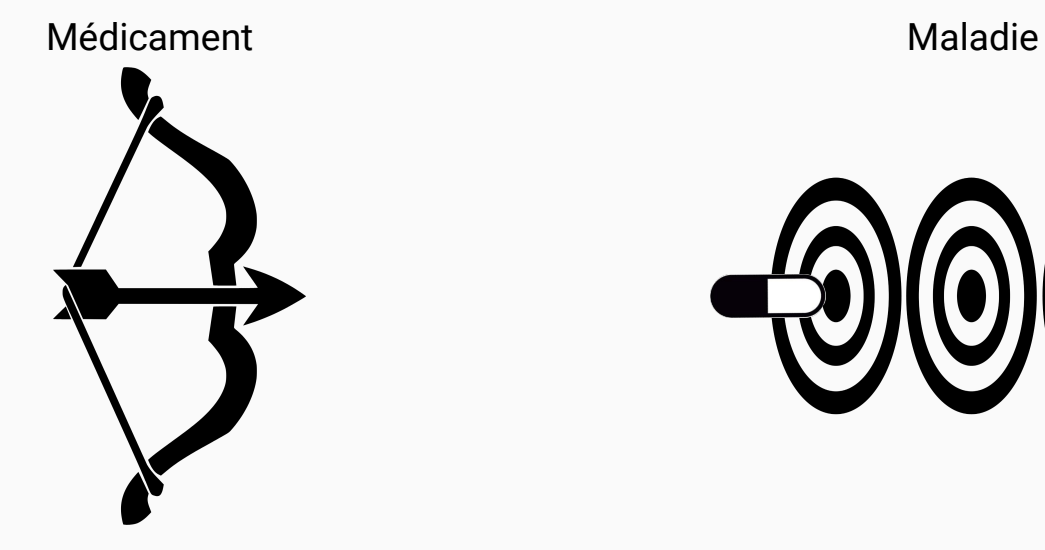

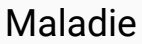

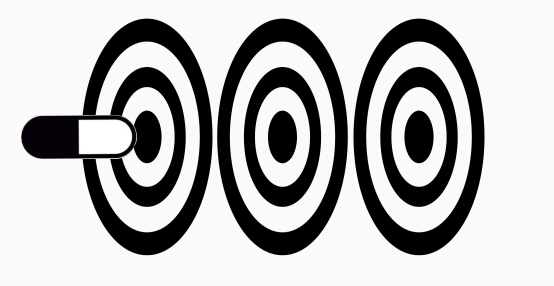

### Polypharmacologie

Réseau d'interaction ligand-cible

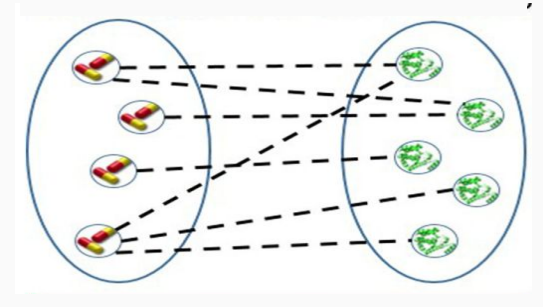

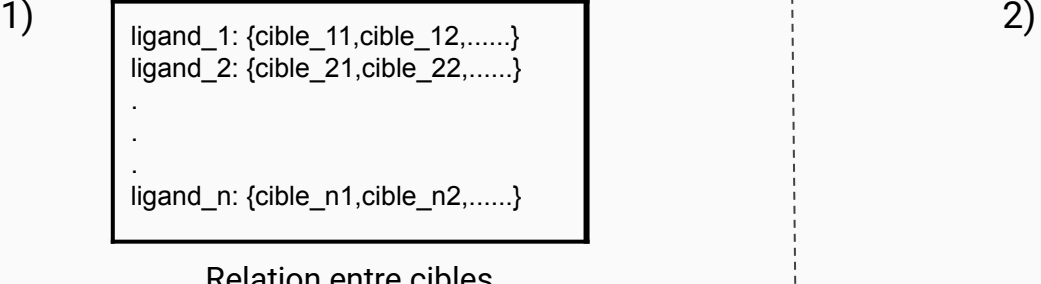

cible\_1: {ligand\_11,ligand\_12,......} cible\_2: {ligand\_21,ligand\_22,......} . . . cible\_r: {ligand\_r1,ligand\_r2,......}

Relation entre cibles Relation entre familles de cibles

HU, Ye et BAJORATH, Jürgen. Compound promiscuity: what can we learn from current data?. *Drug discovery today*, 2013, vol. 18, no 13-14, p. 644-650. PLIAKOS, Konstantinos et VENS, Celine. Drug-target interaction prediction with tree-ensemble learning and output space reconstruction. *BMC bioinformatics*, 2020, vol. 21, no 1, p. 1-11.

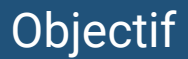

Ensemble de pharmacophores Ensemble de cibles ACVR1: AURKA: ABL2:

Figure: exemple de régle (3,3)

Règles d'association

#### Règles d'associations

- Soit P et C deux ensembles d'éléments (*items*) caréctérisant des ligands L .
- Une règle d'association, qui peut-être vraie ou fausse, s'exprime sous la forme :  $X \rightarrow Y$ , où X et Y sont des items.

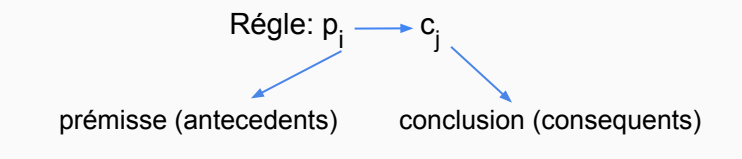

### Règles d'association: généralités

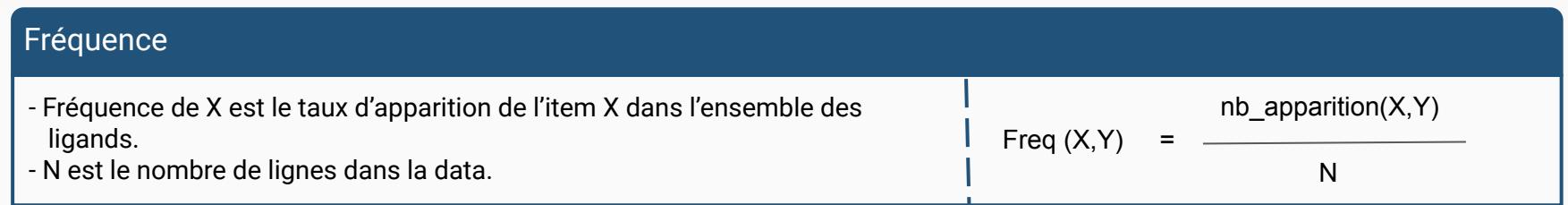

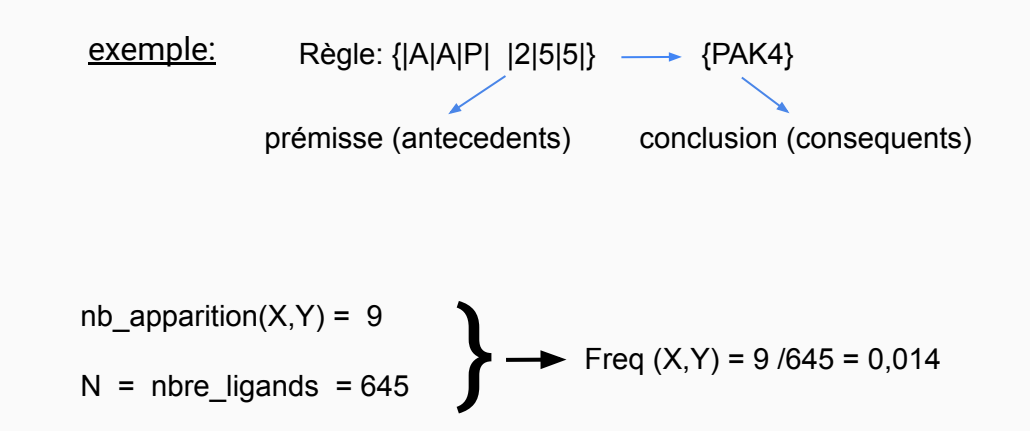

### Règles d'association: généralités

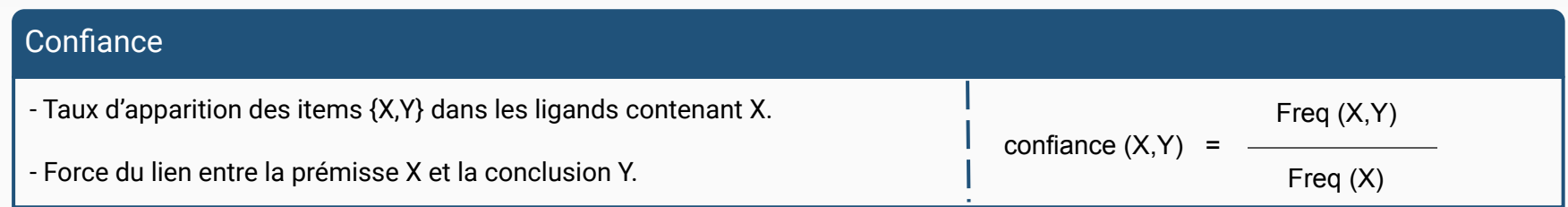

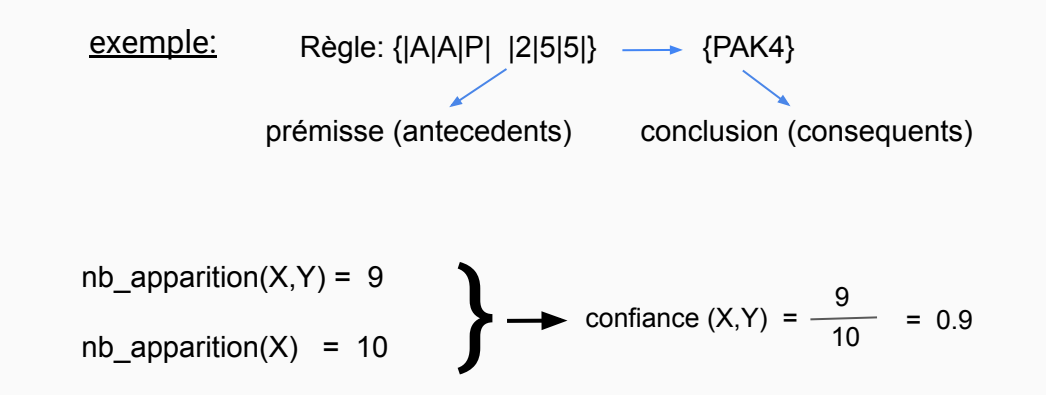

0.9 c'est le taux de ligands contenant pi qui sont actifs sur cj

### Règles d'association: généralités

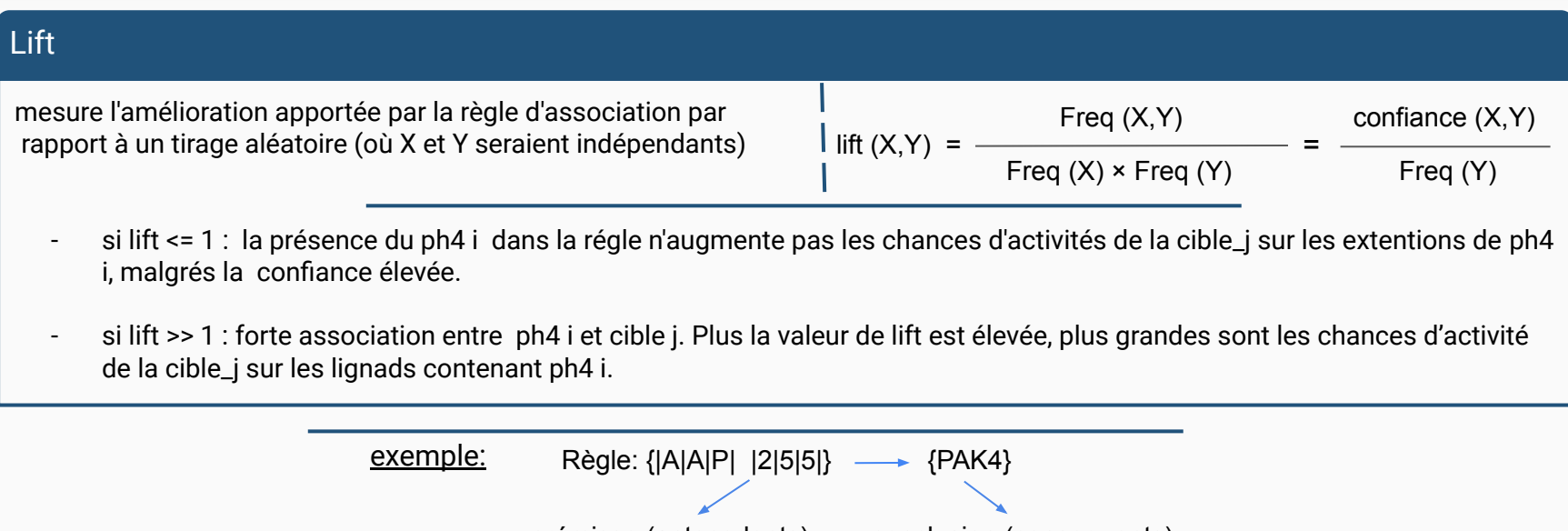

prémisse (antecedents) conclusion (consequents) confiance $(X,Y) = 0.9$  $Freq(Y) = 23/645 = 0.0357$  $\implies$  lift (X,Y) = 25.24

il y'a 25 fois plus de chance que les lignads contenant le '|A|A|P| |2|5|5|' soient active sur 'PAK4'.

# Règles d'association (1,1)

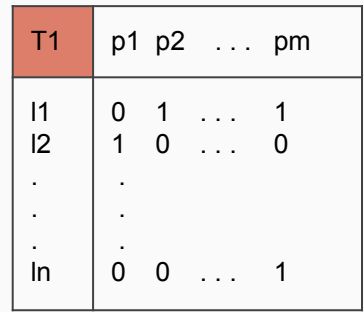

T1: tableau des prémisses pi  $\overline{C}$   $\overline{C}$   $\overline$ 

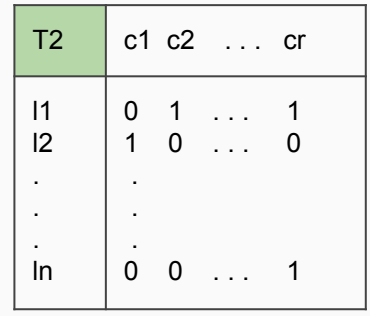

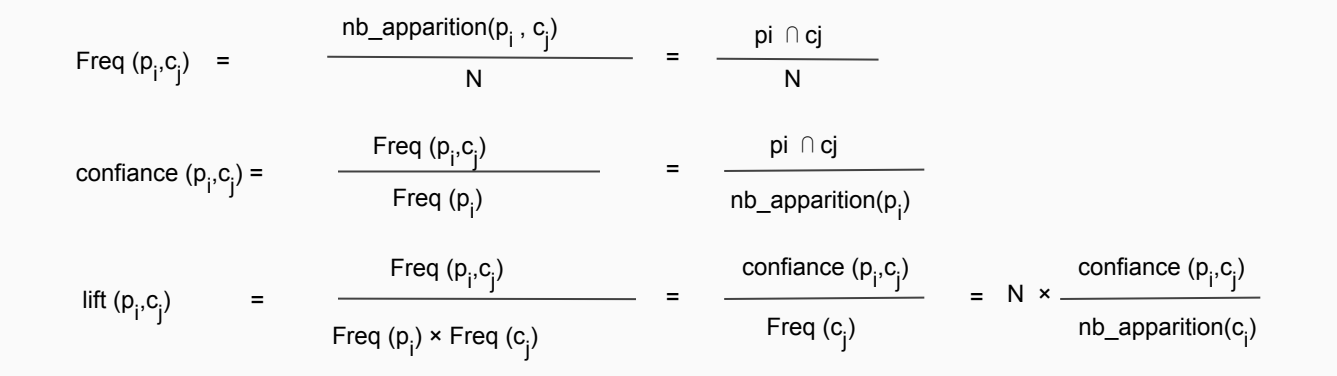

#### Règles d'association avec deux tableaux

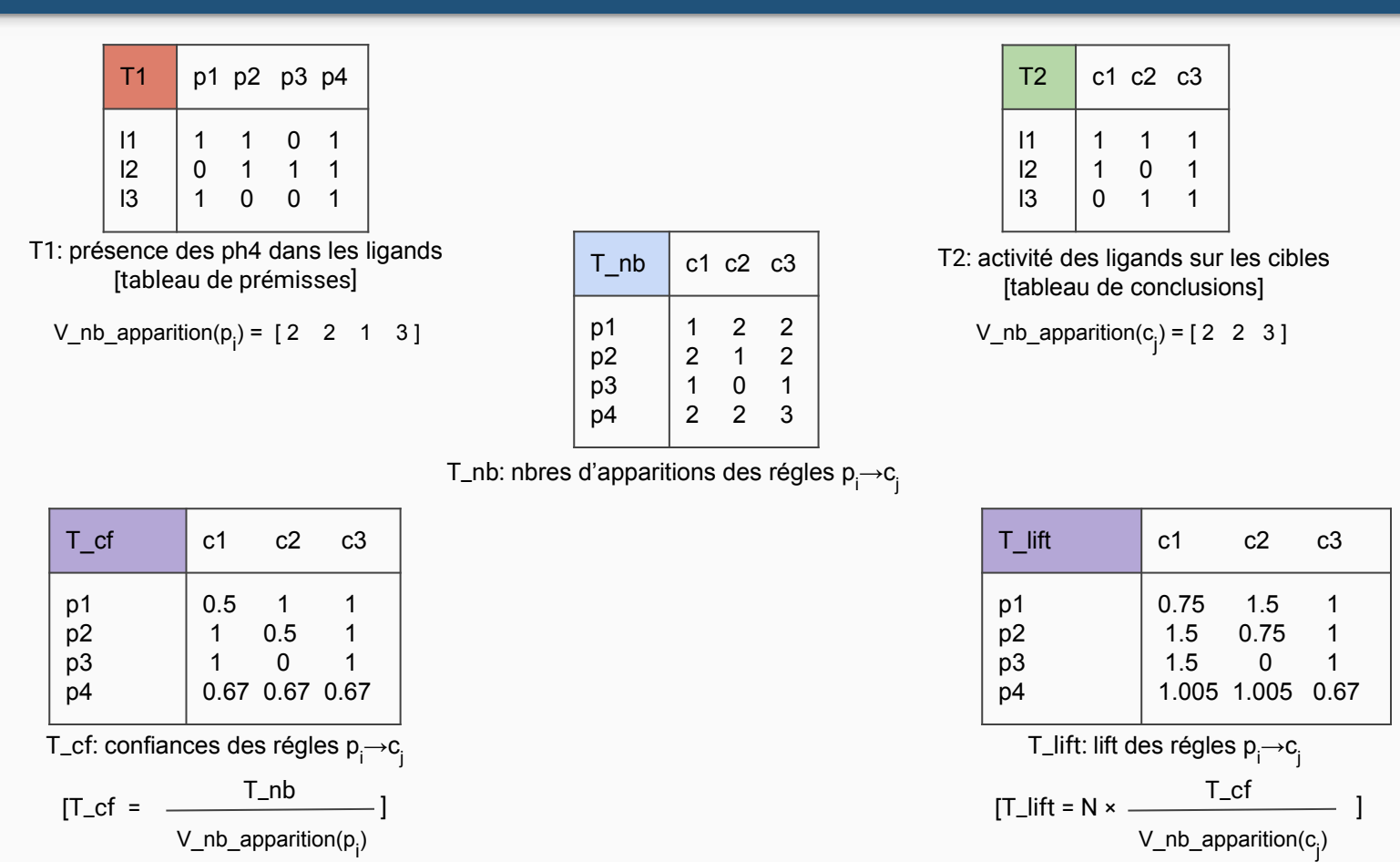

13

# Règles d'association (n,k)

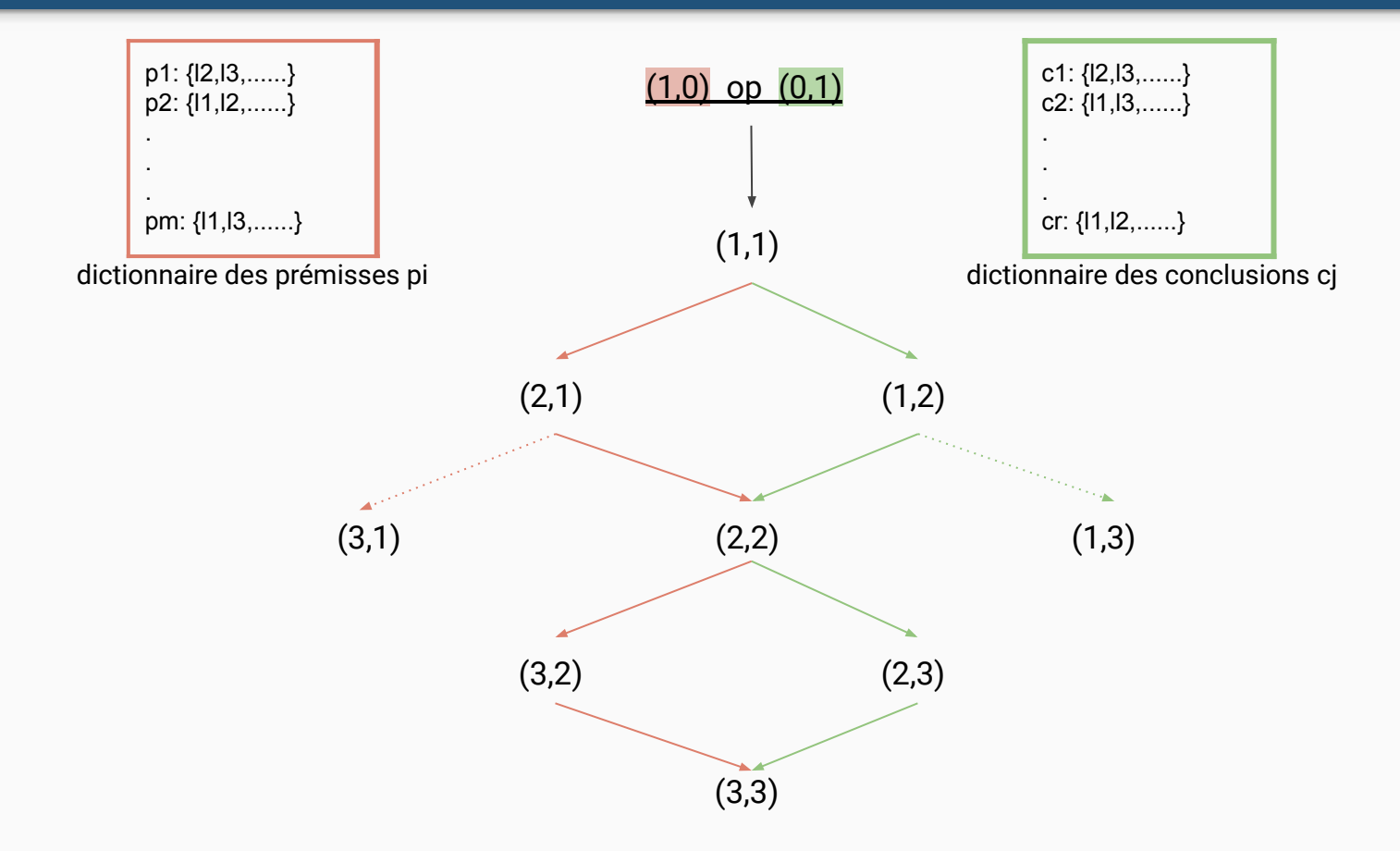

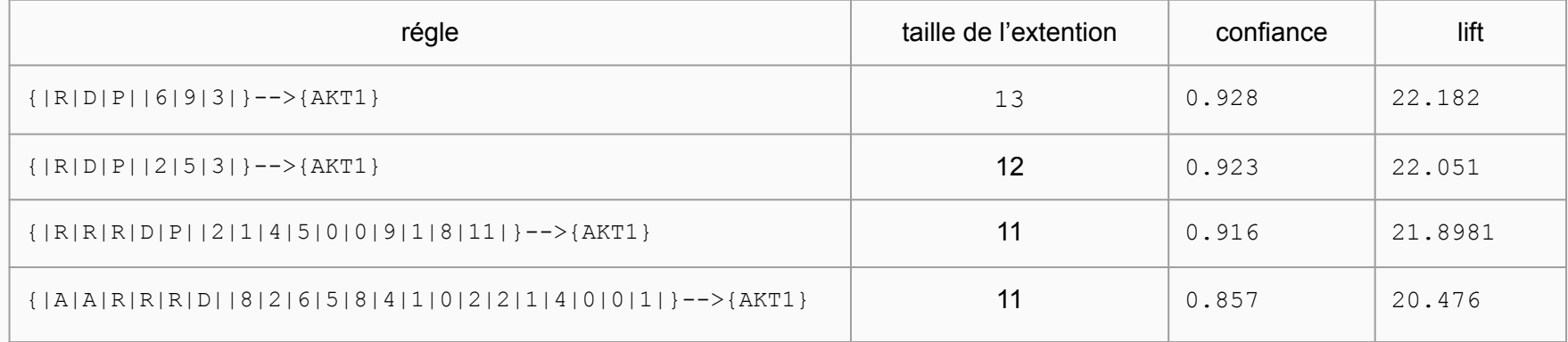

- Affiner les résultats
- Élagaguer les régles ayant les mêmes extensions